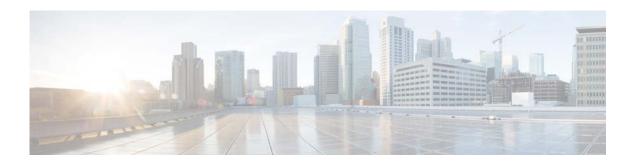

# **Preface**

This document describes the configuration details for Cisco NX-OS unicast routing in Cisco Nexus 6000 Series switches switches.

This chapter includes the following sections:

- Audience, page 1
- Organization, page 1
- Document Conventions, page 2
- Related Documentation, page 3
- Communications, Services, and Additional Information, page 4

## **Audience**

To use this guide, you must be familiar with IP and routing technology.

# **Organization**

This document is organized into the following chapters:

| Title                           | Description                                                                     |
|---------------------------------|---------------------------------------------------------------------------------|
| Chapter 1, "Overview"           | Presents an overview of unicast routing and brief descriptions of each feature. |
| Chapter 2, "Configuring IPv4"   | Describes how to configure and manage IPv4, including ARP and ICMP.             |
| Chapter 3, "Configuring IPv6"   | Describes how to configure and manage IPv6, including ARP and ICMP.             |
| Chapter 5, "Configuring OSPFv2" | Describes how to configure the OSPFv2 routing protocol for IPv4 networks.       |
| Chapter 6, "Configuring OSPFv3" | Describes how to configure the OSPFv3 routing protocol for IPv6 networks.       |
| Chapter 7, "Configuring EIGRP"  | Describes how to configure the Cisco EIGRP routing protocol for IPv4 networks.  |

| Title                                                                          | Description                                                                                                    |
|--------------------------------------------------------------------------------|----------------------------------------------------------------------------------------------------|
| Chapter 8, "Configuring Basic BGP"                                             | Describes how to configure basic features for the BGP routing protocol for IPv4 networks.                                                          |
| Chapter 9, "Configuring Advanced BGP"                                          | Describes how to configure advanced features for the BGP routing protocol for IPv4 networks, including route redistribution and route aggregation. |
| Chapter 10, "Configuring RIP"                                                  | Describes how to configure the RIP routing protocols for IPv4 networks.                                                                            |
| Chapter 11, "Configuring Static Routing"                                       | Describes how to configure static routing for IPv4 networks.                                                                                       |
| Chapter 12, "Configuring Layer 3<br>Virtualization"                            | Describes how to configure Layer 3 virtualization.                                                                                                 |
| Chapter 13, "Managing the Unicast RIB and FIB"                                 | Describes how to view and modify the unicast RIB and FIB.                                                                                          |
| Chapter 14, "Configuring Route Policy Manager"                                 | Describes how to configure the Route Policy Manager, including IP prefix lists and route maps for filtering and redistribution.                    |
| Chapter 15, "Configuring Policy Based Routing"                                 | Describes how to configure Policy-Based Routing and includes guidelines, limitations, and examples.                                                |
| Chapter 17, "Configuring HSRP"                                                 | Describes how to configure the Hot Standby Routing Protocol.                                                                                       |
| Chapter 18, "Configuring VRRP"                                                 | Describes how to configure the Virtual Router Redundancy Protocol.                                                                                 |
| Chapter 19, "Configuring Object<br>Tracking"                                   | Describes how to configure object tracking.                                                                                                    |
| Appendix 1, "IETF RFCs supported by Cisco NX-OS Unicast Features, Release 6.x" | Lists IETF RFCs supported by Cisco NX-OS.                                                                                                    |

# **Document Conventions**

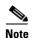

As part of our constant endeavor to remodel our documents to meet our customers' requirements, we have modified the manner in which we document configuration tasks. As a result of this, you may find a deviation in the style used to describe these tasks, with the newly included sections of the document following the new format.

Command descriptions use these conventions:

| Convention    | Description                                           |
|---------------|-------------------------------------------------------|
| boldface font | Commands and keywords are in boldface.                |
| italic font   | Arguments for which you supply values are in italics. |
| [ ]           | Elements in square brackets are optional.             |

| [x y z] | Optional alternative keywords are grouped in brackets and separated by vertical bars.                                       |
|---------|----------------------------------------------------------------------------------------------------|
| string  | A nonquoted set of characters. Do not use quotation marks around the string or the string will include the quotation marks. |

#### Screen examples use these conventions:

| screen font        | Terminal sessions and information that the switch displays are in screen font.                            |
|--------------------|----------------------------------------------------------------------------------------------------|
| boldface screen    | Information that you must enter is in boldface screen font.                                               |
| italic screen font | Arguments for which you supply values are in italic screen font.                                          |
| < >                | Nonprinting characters, such as passwords, are in angle brackets.                                         |
| [ ]                | Default responses to system prompts are in square brackets.                                               |
| !,#                | An exclamation point (!) or a pound sign (#) at the beginning of a line of code indicates a comment line. |

This document uses the following conventions:

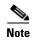

Means reader *take note*. Notes contain helpful suggestions or references to material not covered in the manual.

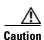

Means reader be careful. In this situation, you might do something that could result in equipment damage or loss of data.

# **Related Documentation**

Documentation for Cisco Nexus 6000 Series switches Switches and Cisco Nexus 2000 Series Fabric Extender is available at the following URL:

http://www.cisco.com/en/US/products/ps9670/tsd\_products\_support\_series\_home.html

The following are related Cisco Nexus 6000 Series and Cisco Nexus 2000 Series Fabric Extender documents:

## **Release Notes**

Cisco Nexus 6000 Series and Cisco Nexus 2000 Series Release Notes

Cisco Nexus 6000 Series Switch Release Notes

## **Maintain and Operate Guides**

Cisco Nexus 6000 Series NX-OS Operations Guide

#### **Installation and Upgrade Guides**

Cisco Nexus 6000 Series Platform Hardware Installation Guide

Cisco Nexus 2000 Series Hardware Installation Guide

Regulatory Compliance and Safety Information for the Cisco Nexus 6000 Series Switches and Cisco Nexus 2000 Series Fabric Extenders

#### **Licensing Guide**

Cisco NX-OS Licensing Guide

#### **Command References**

Cisco Nexus 6000 Series Command Reference

## **Error and System Messages**

Cisco NX-OS System Messages Reference

## Communications, Services, and Additional Information

- To receive timely, relevant information from Cisco, sign up at Cisco Profile Manager.
- To get the business impact you're looking for with the technologies that matter, visit Cisco Services.
- To submit a service request, visit Cisco Support.
- To discover and browse secure, validated enterprise-class apps, products, solutions and services, visit Cisco Marketplace.
- To obtain general networking, training, and certification titles, visit Cisco Press.
- To find warranty information for a specific product or product family, access Cisco Warranty Finder.

# Cisco Bug Search Tool

Cisco Bug Search Tool (BST) is a web-based tool that acts as a gateway to the Cisco bug tracking system that maintains a comprehensive list of defects and vulnerabilities in Cisco products and software. BST provides you with detailed defect information about your products and software.